# **МИНОБРНАУКИ РОССИИ федеральное государственное бюджетное образовательное учреждение высшего образования «Нижегородский государственный технический университет им. Р.Е. Алексеева» (НГТУ)**

Институт радиоэлектроники и информационных технологий (ИРИТ)

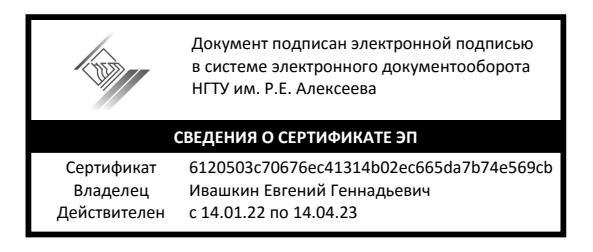

УТВЕРЖДАЮ: Директор института: \_\_\_\_\_\_\_\_\_\_\_\_\_\_Мякиньков А.В. " 22 " июня 2021 г.

# **РАБОЧАЯ ПРОГРАММА ПРАКТИКИ**

# **Б2.У1 Учебная (Ознакомительная) практика**

для подготовки бакалавров

Направление подготовки: 09.03.02 - Информационные системы и технологии

Направленность: Распределенные информационные системы

Форма обучения: очная

Год начала подготовки 2021 Выпускающая кафедра: КТПП Кафедра-разработчик: КТПП Продолжительность практики 2 недели. 108/3

Промежуточная аттестация: зачет с оценкой 2 семестр

Разработчик: Семенов С.С., доцент

# **Нижний Новгород 2021**

# **Лист согласования рабочей программы практики**

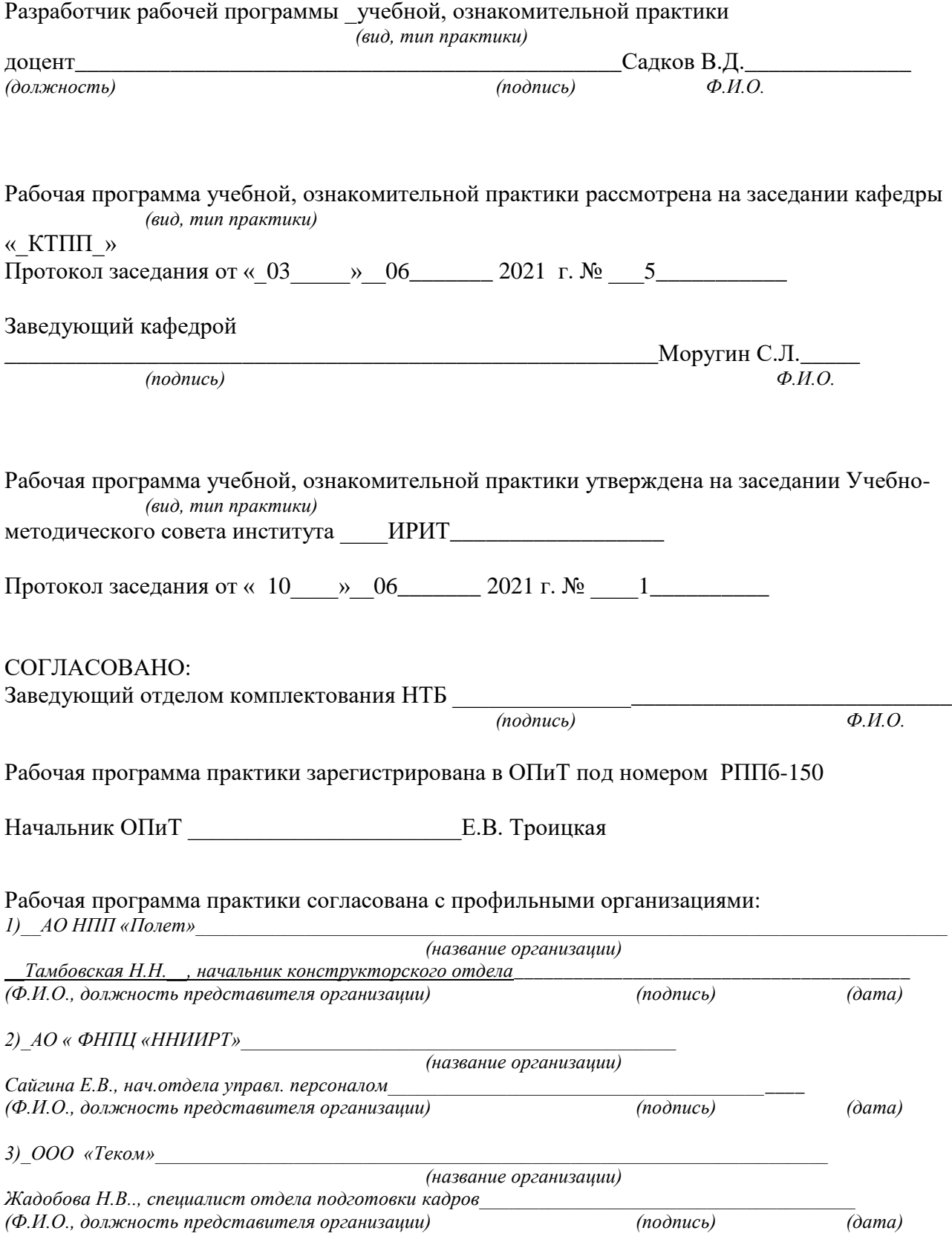

# **ОГЛАВЛЕНИЕ**

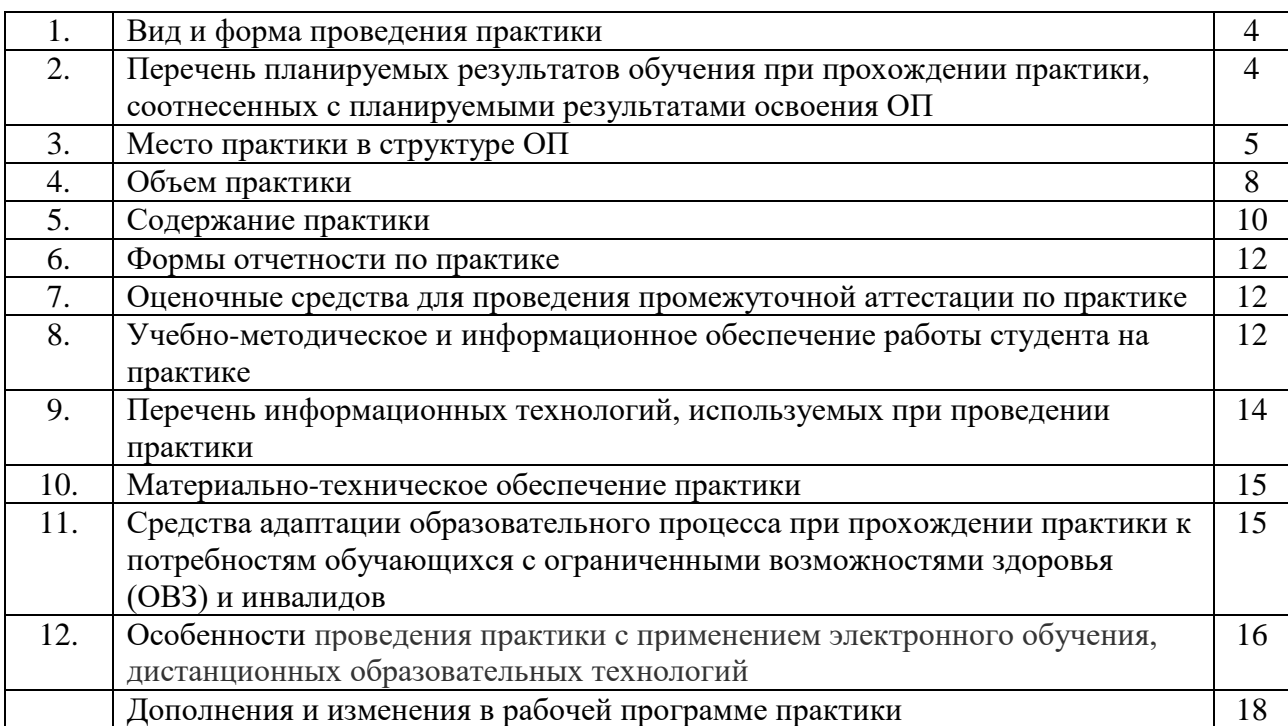

## 1. Вид и форма проведения практики

Вид практики - учебная

Тип практики - ознакомительная

Форма проведения практики - дискретно: концентрированная

Время проведения практики: 1курс, 2 семестр

### 2. Перечень планируемых результатов обучения при прохождении практики, соотнесенных с планируемыми результатами освоения ОП

2.1. В результате прохождения ознакомительной практики у обучающегося должны (наименование практики)

быть сформированы следующие универсальные, компетенции, студент должен приобрести следующие практические навыки и умения:

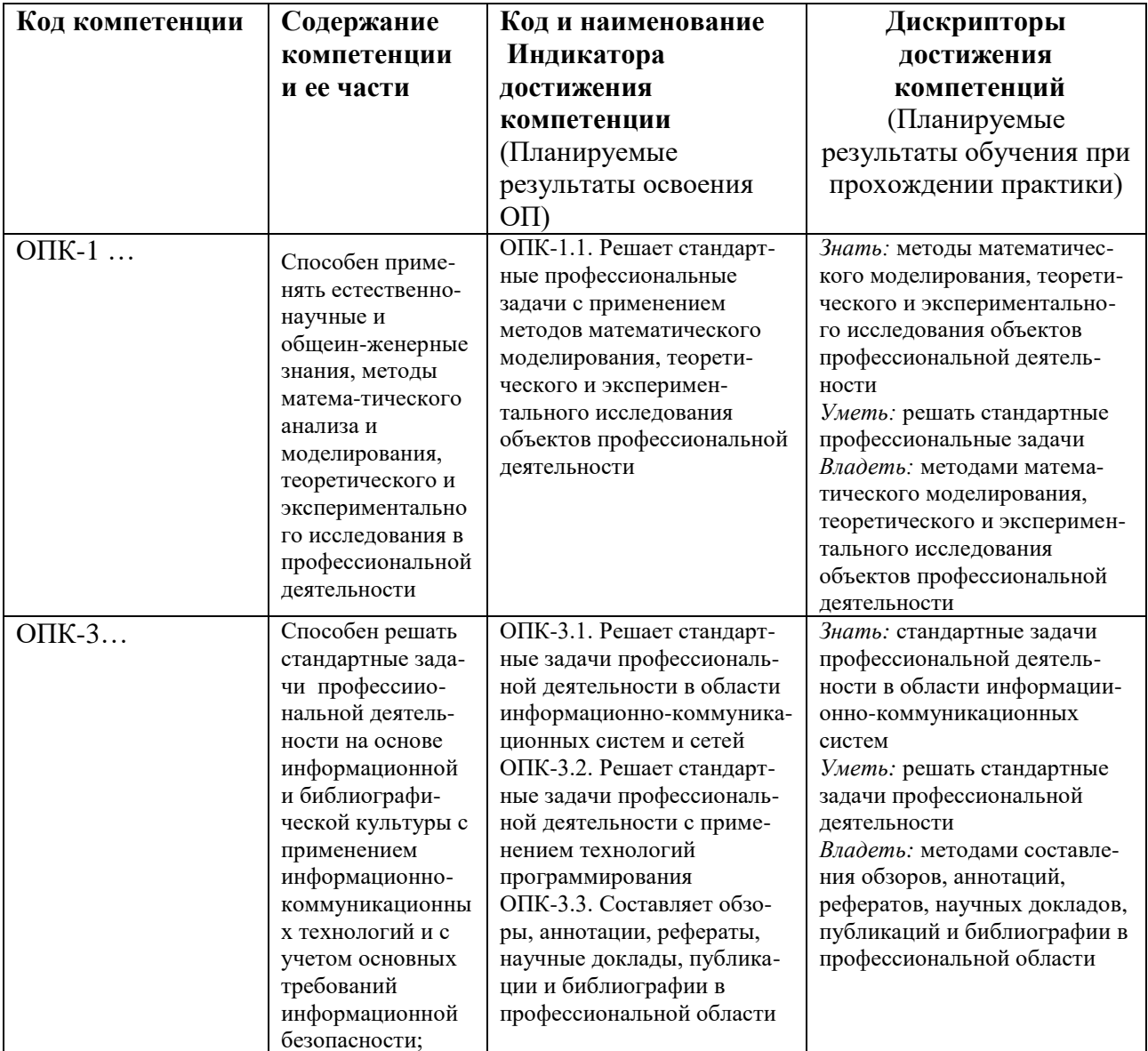

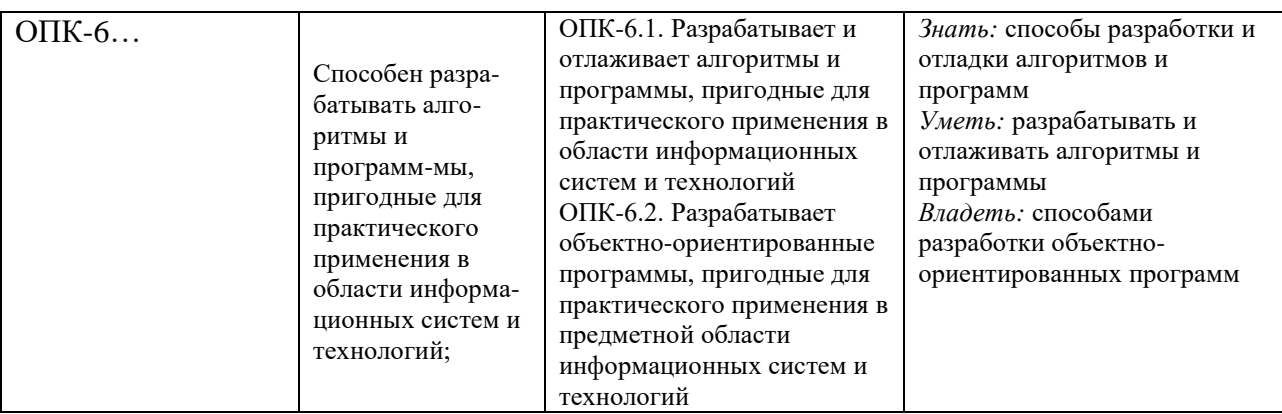

#### **3. Место** \_\_ **ознакомительной \_ практики в структуре ОП** *(наименование практики)*

**Ознакомительная***\_*практика является компонентом ОП, реализуемая в форме *(наименование практики)* 

практической подготовки.

**Разделы ОП:** \_ *ознакомительная*\_практика относится к разделу Б.2 Практика *(наименование практики)* 

**3.1. Дисциплины, участвующие в формировании компетенций** \_ОПК-1, 3, 6\_\_\_

*(коды компетенций)*

вместе с *ознакомительной* практикой *(тип практики)*

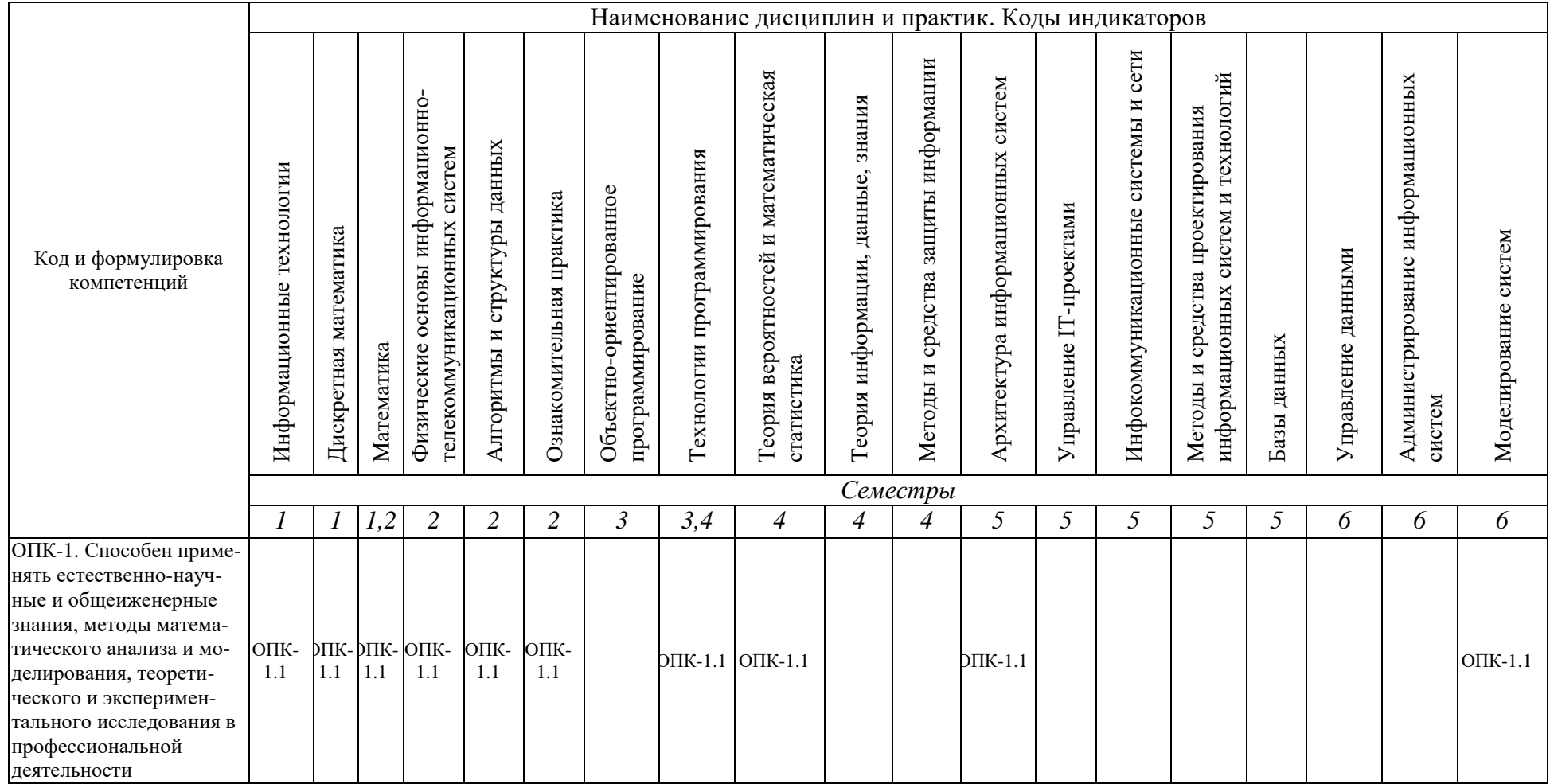

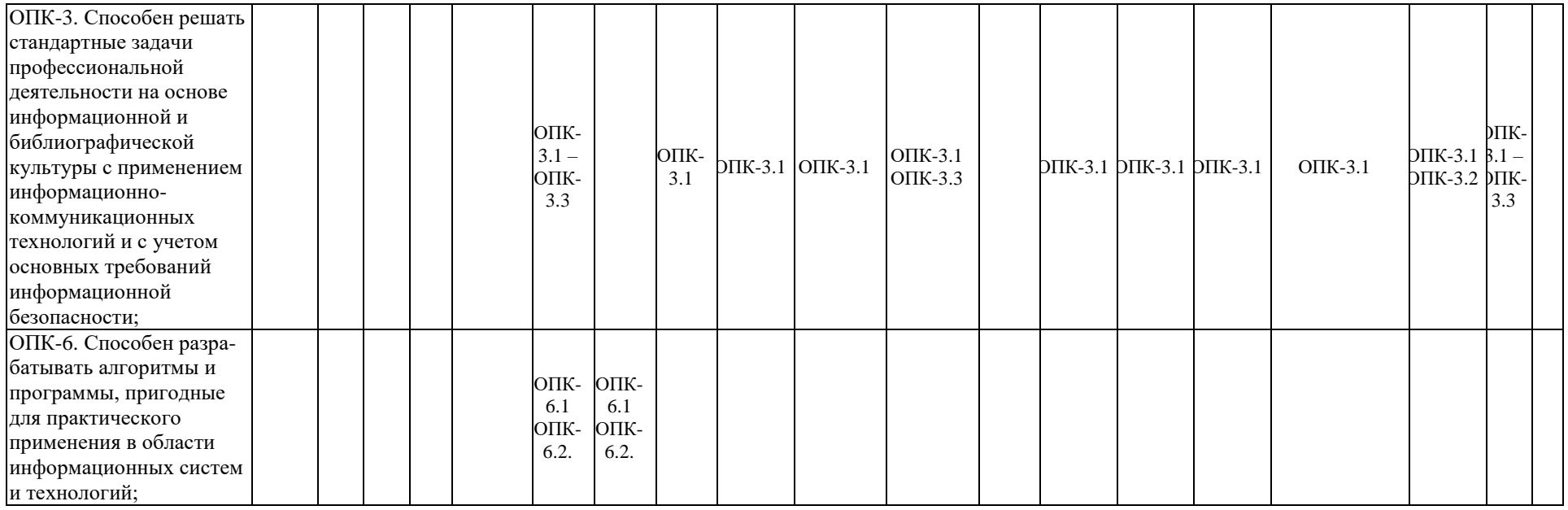

#### 3.2. Входные требования, необходимые для освоения программы ознакомительной практики:

# (наименование практики)

## ВЛАДЕТЬ:

- способностью проводить анализ результатов проведения экспериментов;
- осуществлять выбор оптимальных решений.

### Знать:

- основные законы математических дисциплин, используемые при проектировании и разработке информационно-телекоммуникационных систем;

- технологии разработки программного обеспечения объектов информационных систем;
- методы и алгоритмы задач обработки данных

### Уметь:

- осуществлять математическую постановку исследуемых задач:

-применять средства автоматизированного проектирования объектов информационных систем;

-выстраивать логику рассуждений и высказываний, основанных на интерпретации данных, интегрированных из различных областей науки.

## Владеть:

- способностью проводить анализ результатов проведения экспериментов;

- осуществлять выбор оптимальных решений.

## 4. Объем практики

## 4.1. Продолжительность практики - 2 недели

Общая трудоемкость (объем) практики составляет 3 зачетные единицы, 108 академических часов

## 4.2. Этапы практики

### График ознакомительной практики

наименование практики

### при прохождении практики в профильной организации

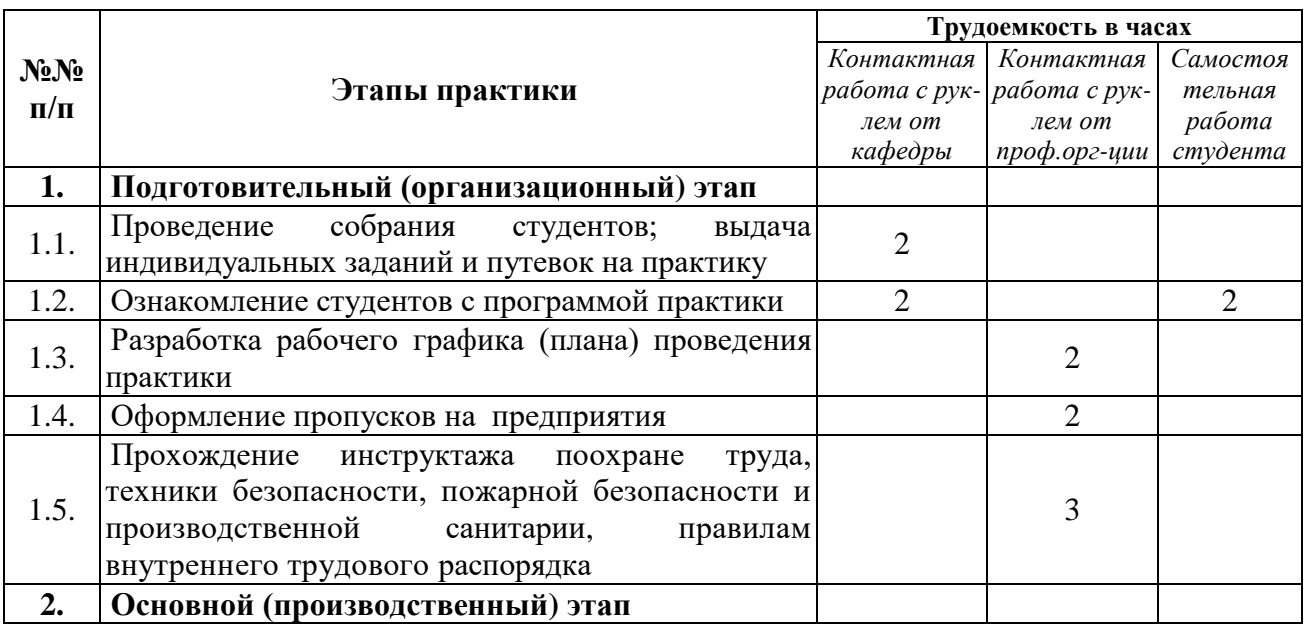

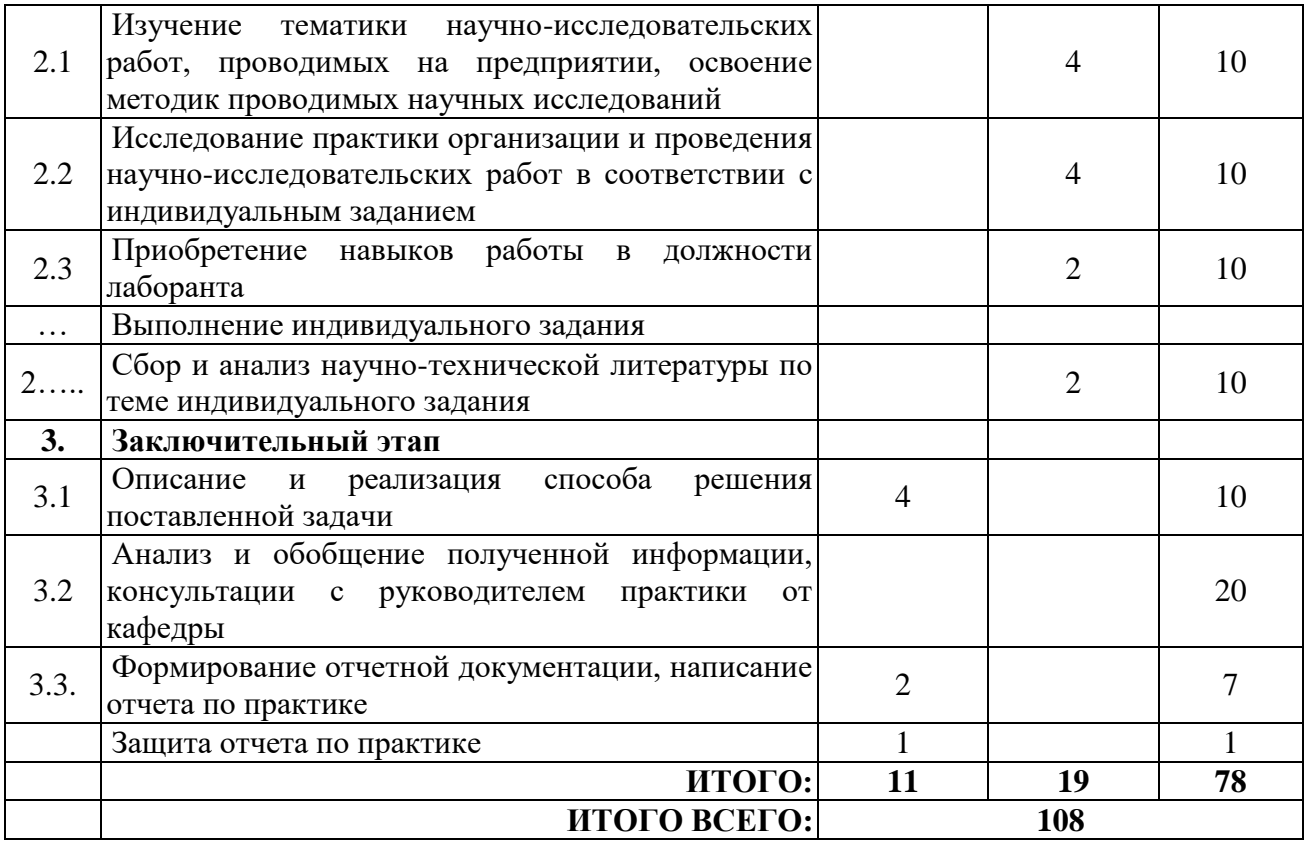

# **График \_ознакомительной\_практики**

*наименование практики*

# **при прохождении практики на кафедре**

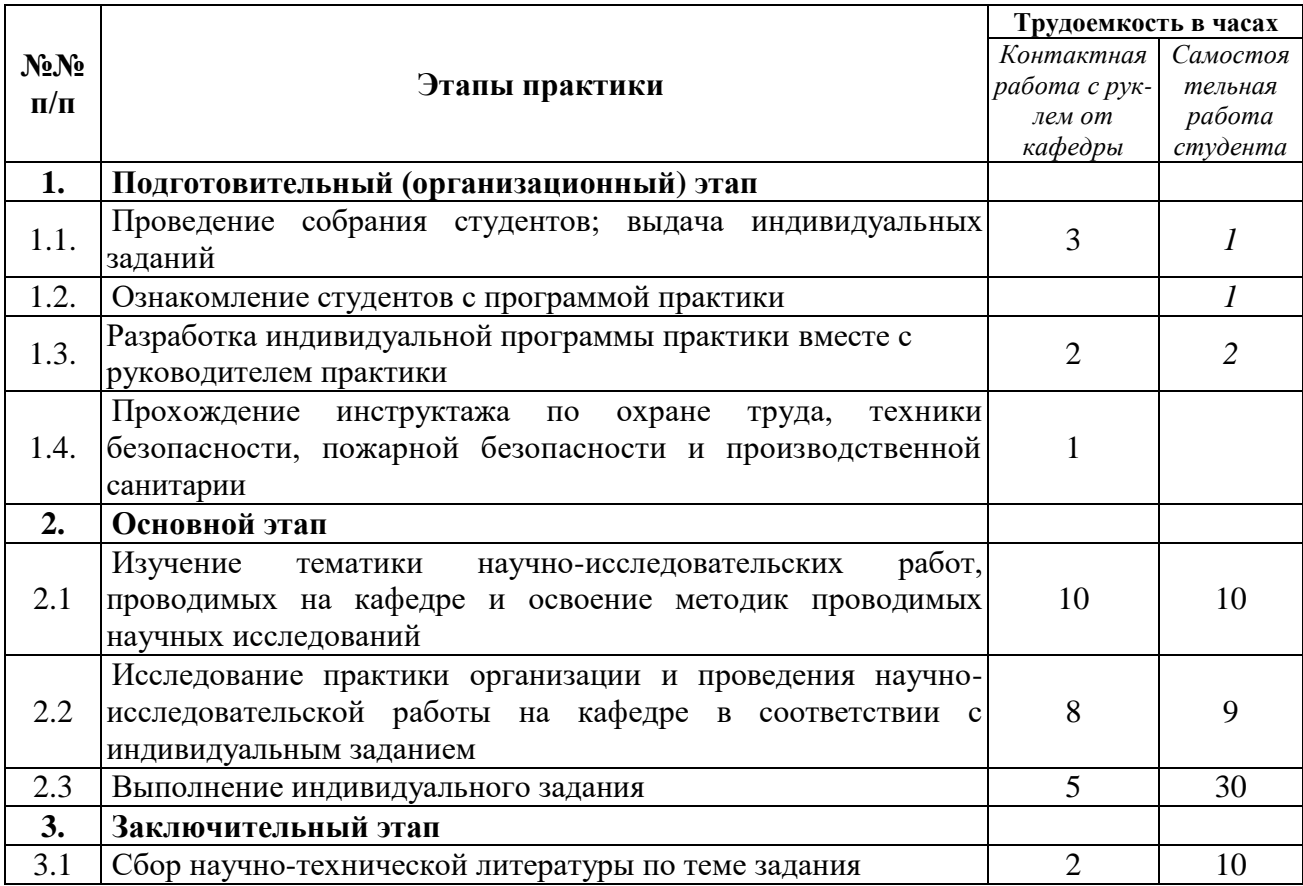

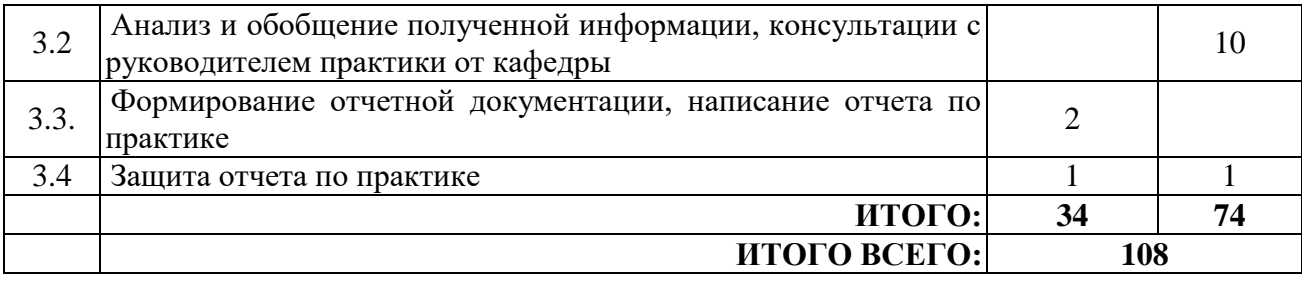

### **5. Содержание ознакомительной\_ практики**

*наименование практики*

Обучающиеся в период прохождения практики выполняют индивидуальные задания, предусмотренные программой практики, соблюдают правила внутреннего распорядка, соблюдают требования охраны труда и пожарной безопасности.

Содержание практики соотносится с видом и задачами профессиональной деятельности, определяемой ОП:

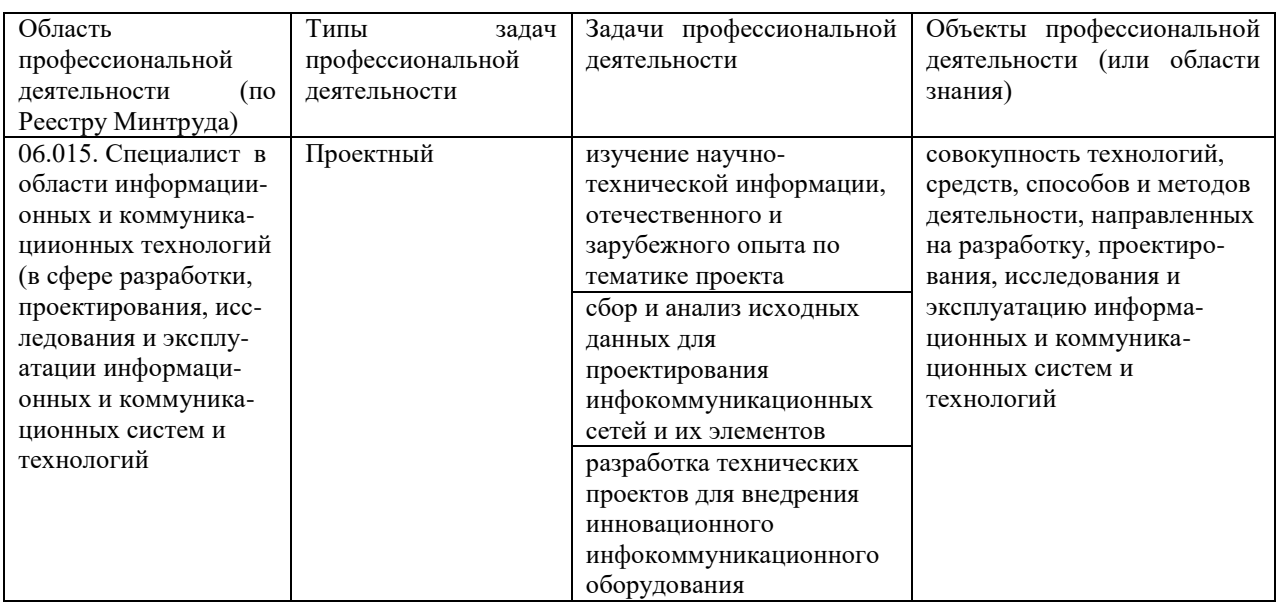

Основные места проведения практики:АО «ФНПЦ «ННИИРТ», АО «ННПО им. Фрунзе»

Во время прохождения практики студент обязан:

**Выполнить** следующие виды работ по приобретению практических навыков:

- сбор, обработку, анализ, и систематизацию научно-технической информации по теме индивидуального задания;

- выбрать метод исследования в соответствии с поставленной задачей; выбрать инструментальные средства исследования; провести эксперимент;

- логически обосновать и сформулировать выводы, предложения, рекомендации; составить тезисы докладов на научно-технических конференциях; составить отчет по практике;

### **Ознакомиться:**

- с направлениями научной деятельности предприятия/кафедры;

- с принципами организации научно-исследовательской работы;

- с информационными технологиями, используемыми в научных исследованиях;

- с патентными и литературными источниками по тематике исследования с целью их использования при решении поставленной задачи;

- с технологией применения стандартных пакетов автоматизированного проектирования для моделирования информационных процессов и объектов.

### **Изучить:**

- направления научно-исследовательской деятельности предприятия/кафедры;

- результаты, достигнутые кафедрой в рамках выбранного направления научного исследования;

- методы математического анализа и моделирования, применяемы для решения научных задач на кафедре;

- применяемые инструментальные средства разработки объектов профессиональной деятельности;

- методику подготовки тезисов докладов и презентационных материалов по результатам проведенных исследований.

### *Выполнить следующие виды работ по приобретению практических навыков, связанных с будущей профессиональной деятельностью:*

- сбор, обработку, анализ, и систематизацию научно-технической информации по теме индивидуального задания;

- выбрать метод исследования в соответствии с поставленной задачей; выбрать инструментальные средства исследования; провести эксперимент;

- логически обосновать и сформулировать выводы, предложения, рекомендации; составить тезисы докладов на научно-технических конференциях; составить отчет по практике;

**Собрать материал** по теме индивидуального задания (выпускной квалификационной работы) для подготовки отчета по практике

Примерные темы индивидуальных заданий (*Перечислить*):

- 1. Разработать программу в помощь агенту недвижимости
- 2. Разработать программу в помощь менеджеру по организации его рабочего времени
- 3. Разработать программу в помощь студенту.
- 4. Разработать программу для аптеки
- 5. Разработать программу учета успеваемости студентов в сессию
- 6. Разработать программу для библиотеки
- 7. Разработать программу для учета коллекции музыкальных дисков
- 8. Разработать программу для видеопроката
- 9. Разработать программу для учета выплат банку по кредиту
- 10. Разработать программу для отдела логистики
- 11. Разработать программу для домашней бухгалтерии
- 12. Разработать программу для фотоателье
- 13. Разработать программу для справочной службы аэропорта
- 14. Разработать программу для книжного магазина
- 15. Разработать программу, рассчитывающую основные параметры простейшей электрической цепи из пассивных элементов. (Цепь задает пользователь)
- 16. Разработать программу для книжного магазина

 17. Задания (с математ. аппаратом) по созданию программ моделирования полупроводниковых и других компонентов

### **6. Формы отчетности по практике**

Организация проведения практик, предусмотренных ОП ВО, осуществляется на основе договоров о практической подготовке обучающихся между НГТУ и профильными

организациями, деятельность которых соответствует профессиональным компетенциям, осваиваемым в рамках ОП ВО.

Направление студентов на практику осуществляется путем издания соответствующих приказов ректора, в которых указываются места прохождения практики каждого обучающегося, вид и сроки прохождения практики, руководители практики от НГТУ и от профильной организации.

При проведении практики в профильной организации руководителем практики от НГТУ и руководителем практики от профильной организации составляется совместный рабочий график (план) проведения практики.

Отчетные документы по практике включают в себя:

- индивидуальное задание, согласованное с руководителем практики от предприятия;

- совместный рабочий график (план) проведения практики;

- отчет студента по прохождению практики*;*

- подтверждение с места практики (ответная часть бланка путевки) или характеристика (отзыв) руководителя практики от предприятия.

**Форма промежуточной аттестации по практике** - зачет с оценкой

#### **Требования к содержанию и оформлению отчета**

Основные требования к оформлению и содержанию отчета студента по практике и примерная форма отчета по практике приведены в Положении о практической подготовке обучающихся в НГТУ

**Сроки и формы проведения защиты отчета -** в последние\_2-3 дня практики.

#### **7. Оценочные средства для проведения промежуточной аттестации по практике**

Оценочные средства для проведения промежуточной аттестации по всем видам и типам практик, предусмотренных учебным планом по данной ОП ВО, оформляются отдельным документом в качестве Приложения к РПП.

#### **8. Учебно-методическое и информационное обеспечение работы студента на практике**

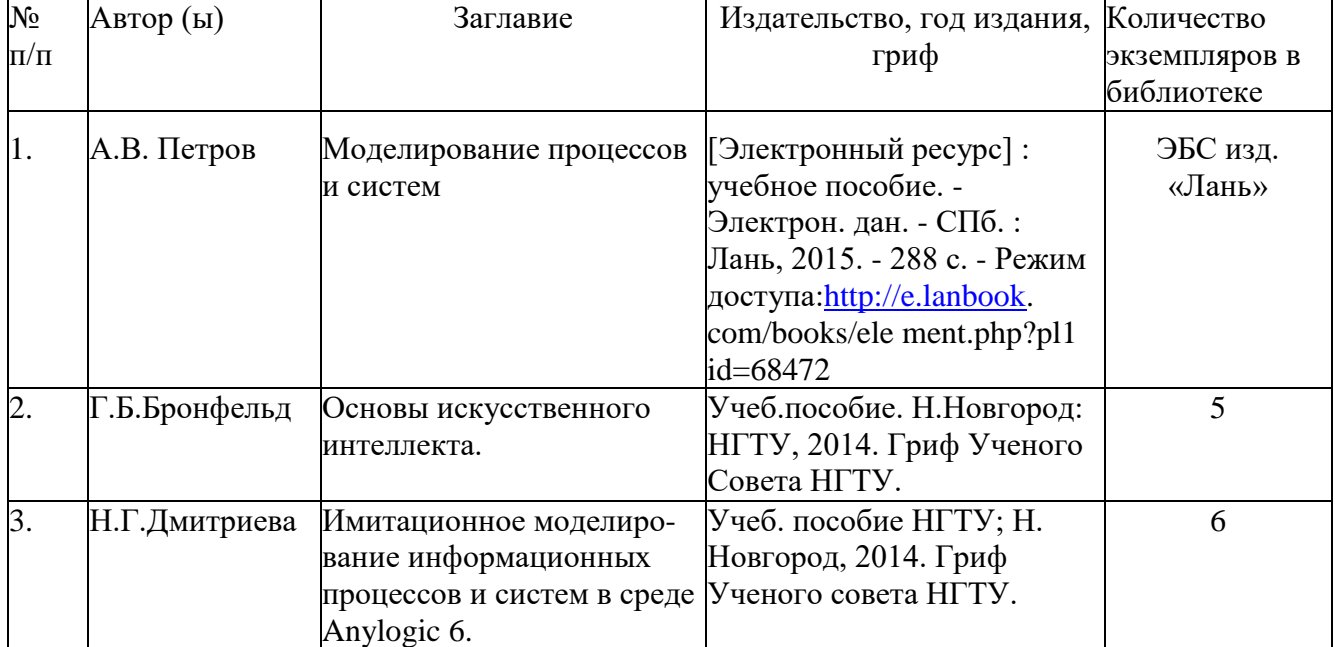

#### 8.1. Основная литература

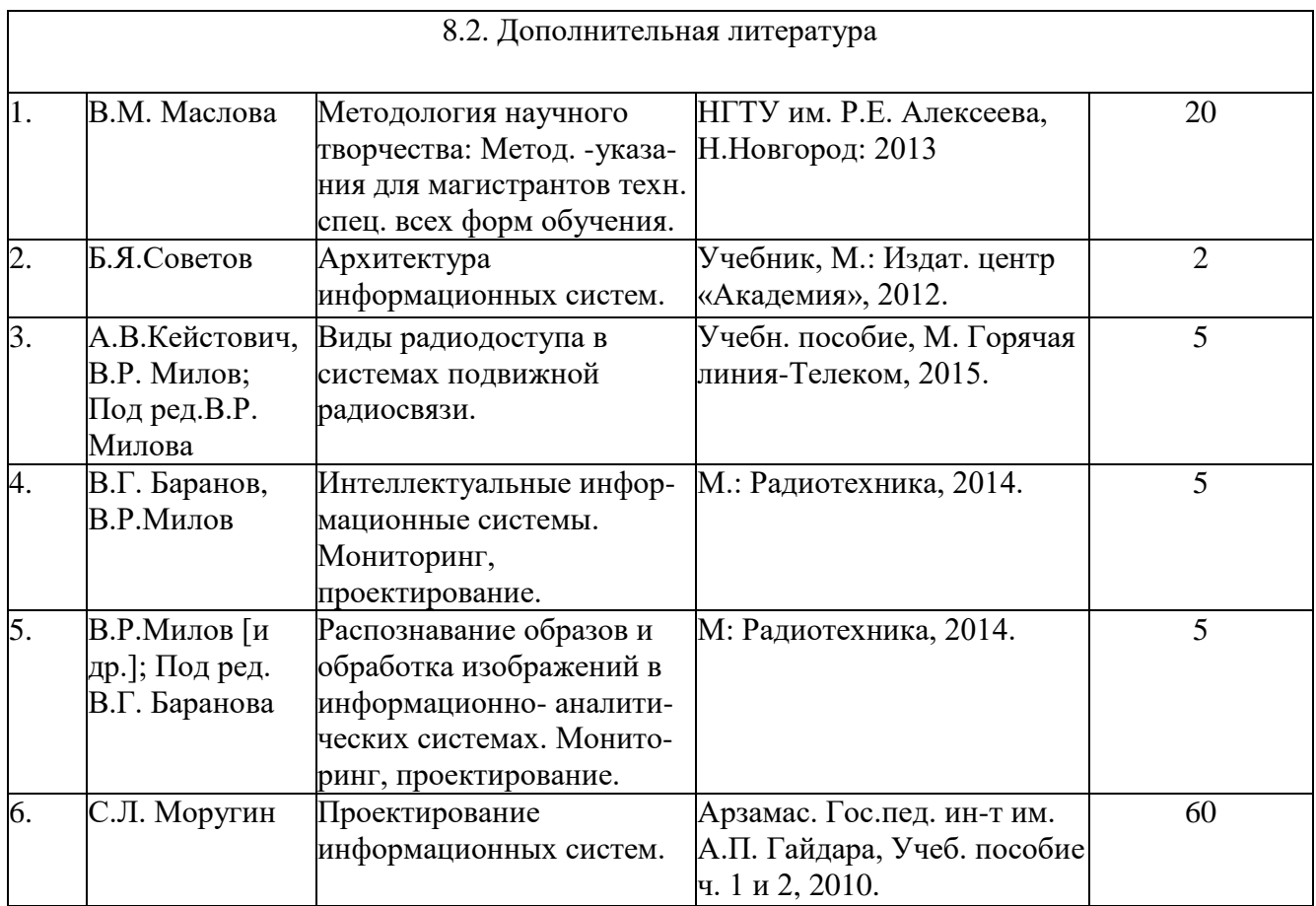

8.3. Нормативно-правовые акты:

**\_**– Положение о текущем контроле успеваемости и промежуточной аттестации обучающихся НГТУ

[https://www.nntu.ru/frontend/web/ngtu/files/org\\_structura/upravleniya/umu/docs/norm\\_docs\\_ngtu/](https://www.nntu.ru/frontend/web/ngtu/files/org_structura/upravleniya/umu/docs/norm_docs_ngtu/polog_kontrol_yspev.pdf) [polog\\_kontrol\\_yspev.pdf](https://www.nntu.ru/frontend/web/ngtu/files/org_structura/upravleniya/umu/docs/norm_docs_ngtu/polog_kontrol_yspev.pdf)

– Положение о практической подготовке обучающихся, осваивающих образовательные программы высшего образования в

НГТ[Уhttps://www.nntu.ru/frontend/web/ngtu/files/org\\_structura/upravleniya/umu/otdel\\_practiki/po](https://www.nntu.ru/frontend/web/ngtu/files/org_structura/upravleniya/umu/otdel_practiki/polozh-prakt-op-vo.pdf?01-10) [lozh-prakt-op-vo.pdf?01-10](https://www.nntu.ru/frontend/web/ngtu/files/org_structura/upravleniya/umu/otdel_practiki/polozh-prakt-op-vo.pdf?01-10)

8.4. Ресурсы сети «Интернет»:

*1.Ресурсы системы федеральных образовательных порталов* 

*1.1. Федеральный портал. Российское образование: http://www.edu.ru/*

*1.2. Российский образовательный портал: http://www.school.edu.ru*

*1.3. Федеральный образовательный портал. Экономика. Социология. Менеджмент: http://ecsocman.hse.ru*

# *2. Научно-техническая библиотека НГТУ*

*Электронный адрес: http://www.nntu.ru/RUS/biblioteka/index.html*

*Электронный каталог книг: http://www.nntu.ru/RUS/biblioteka/index.html*

*Электронный каталог периодических изданий: http://www.nntu.ru/RUS/biblioteka/index.html*

*Информационная система доступа к каталогам библиотек сферы образования и науки ЭКБСОН:http://www.vlibrary.ru*

*3. Электронные библиотечные системы:*

*ЭБС «Консультант студента» (Электронная библиотека технического ВУЗа): http://www.studentlibrary.ru*

#### *4. Центр дистанционных образовательных технологий НГТУ*

*ЦДОТ «Нижегородский Центр дистанционных образовательных технологий»: [http://cdot-nntu.ru](http://cdot-nntu.ru/)*

*5. Электронная библиотека:*

*<http://cdot-nntu.ru/wp/электронный-каталог/>*

*6. Сервисы: http://cdot-nntu.ru/wp/сервисы/*

#### **9. Перечень информационных технологий, используемых при проведении практики**

#### *Перечень информационных технологий*

*Подготовка отчета по практике с помощью пакета офисных программ.* 

*Проверка отчета и консультирование посредством электронной почты.*

*Использование электронных презентаций при проведении лекционных и практических занятий.*

*Поисковая работа с использованием сети Интернет*

*Практика предполагает использование информационных технологий как вспомогательного инструмента для выполнения задач, таких как:*

*оформление учебных работ, отчетов;*

 *демонстрация дидактических материалов с использованием мультимедийных технологий;*

*использование электронной образовательной среды университета;*

- *использование специализированного программного обеспечения;*
- *организация взаимодействия с обучающимися посредством электронной почты.*

*Состав программного обеспечения, ЭБС,профессиональных базы данных и информационно-справочных систем, используемых при осуществлении образовательного процесса студентами и профессорско-преподавательским составом, подлежит ежегодному обновлению.*

#### *Программное обеспечение:*

- *Windows 7 (подписка DreamSpark Premium, договор №Tr113003 от 25.09.14)*
- *КонсультантПлюс (ГПД № Договор № 28-13/17-358 от 19.12.17);*
- *Microsoft Office Professional Plus 2007 (лицензия № 42470655);*
- *Dr.Web (Сертификат №FA87-9L14-RW86-4W64 от 27.04.18);*
- *7-zip для Windows (лицензия GNU LGPL);*
- *Adobe AcrobatReader (FreeWare);*
- *Gimp 2.8 (свободное ПО, лицензия GNU GPLv3).*

#### *ЭБС, профессиональные базы данных и информационно-справочные системы:*

*1. ЭБС «Консультант студента» (Электронная библиотека технического ВУЗа): http://www.studentlibrary.ru*

*2. ЭБС «Лань» http://e.lanbook.com (Периодические издания)*

*3. Научная электронная библиотека - www.elibrary.ru*

*4. Информационная система «Единое окно доступа к образовательным ресурсам». http://window.edu.ru*

*5. ИПС «Законодательство России» - http://pravo.fso.gov.ru/ips.html*

*6. База данных «Библиотека управления» - Корпоративный менеджмент https://www.cfin.ru/rubricator.shtml*

*7. СПС «КонсультантПлюс» (в локальной сети ВУЗа)*

При работе на предприятии на рабочем месте студента есть все необходимые для выполнения самостоятельной работы программные продукты.

#### 10. Материально-техническое обеспечение практики

Практика организуется на базе профильных организаций, с которыми заключены договоры о практической подготовке обучающихся, и которые обладают необходимой материально-технической базой:

\_ (Филиал РФЯЦ - «НИИИС им. Ю.Е. Седакова», АО «НПП «Полет») и передовых предприятиях и организациях Российской Федерации (АО «ННПО им. М.В. Фрунзе»), имеющих все необходимое научно-исследовательское, производственное, измерительное и вычислительное оборудование, другое материально-техническое обеспечение, необходимое для полноценного прохождения практики.

По месту прохождения практики в профильной организации обучающимся предоставлено рабочее место, оборудованное необходимыми средствами для работы с документами и подготовки письменных материалов к отчету.

При прохождении практики на кафедре обучающимся предоставлено рабочее место, оборудованное необходимыми средствами для работы с документами и подготовки письменных материалов к отчету

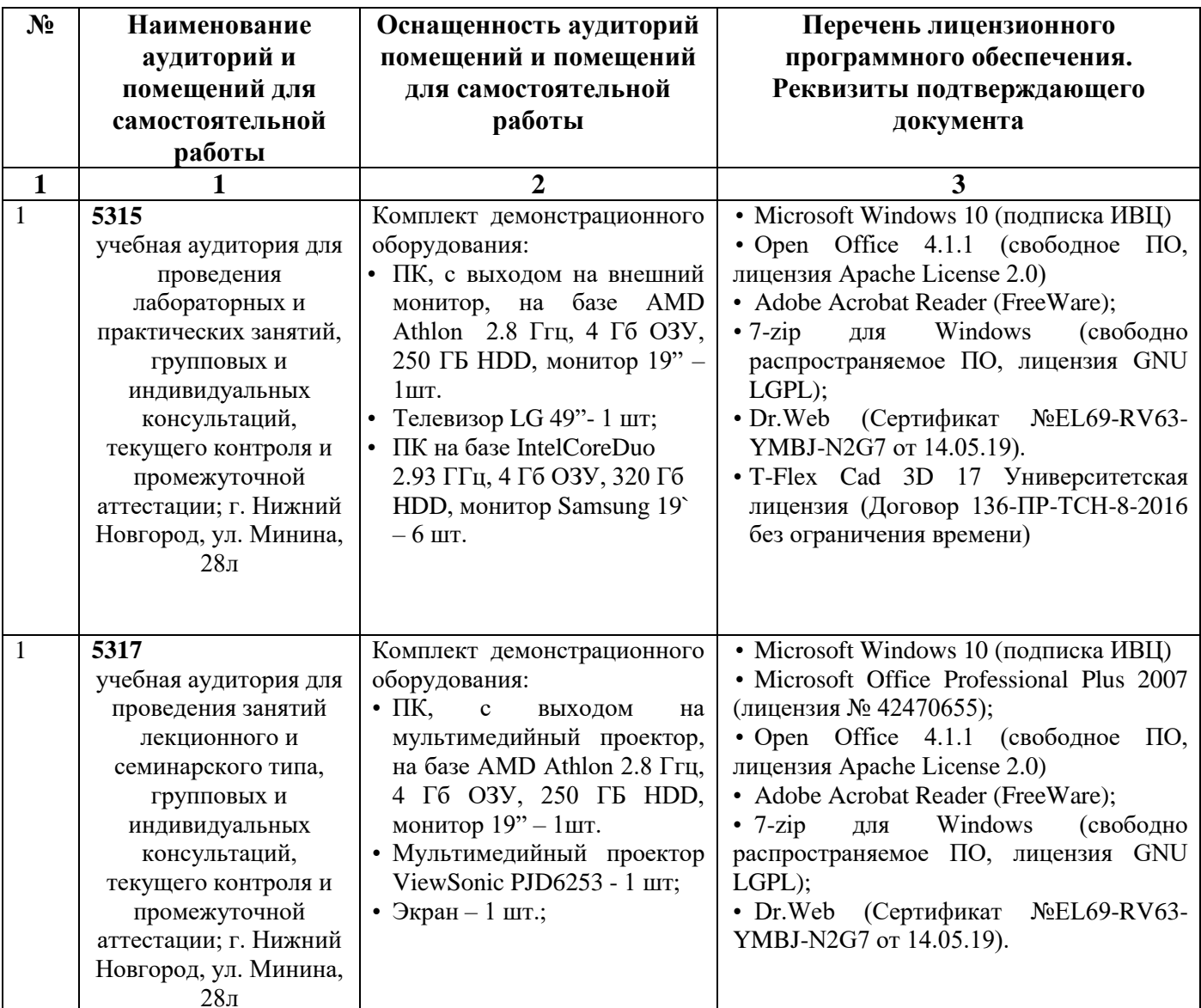

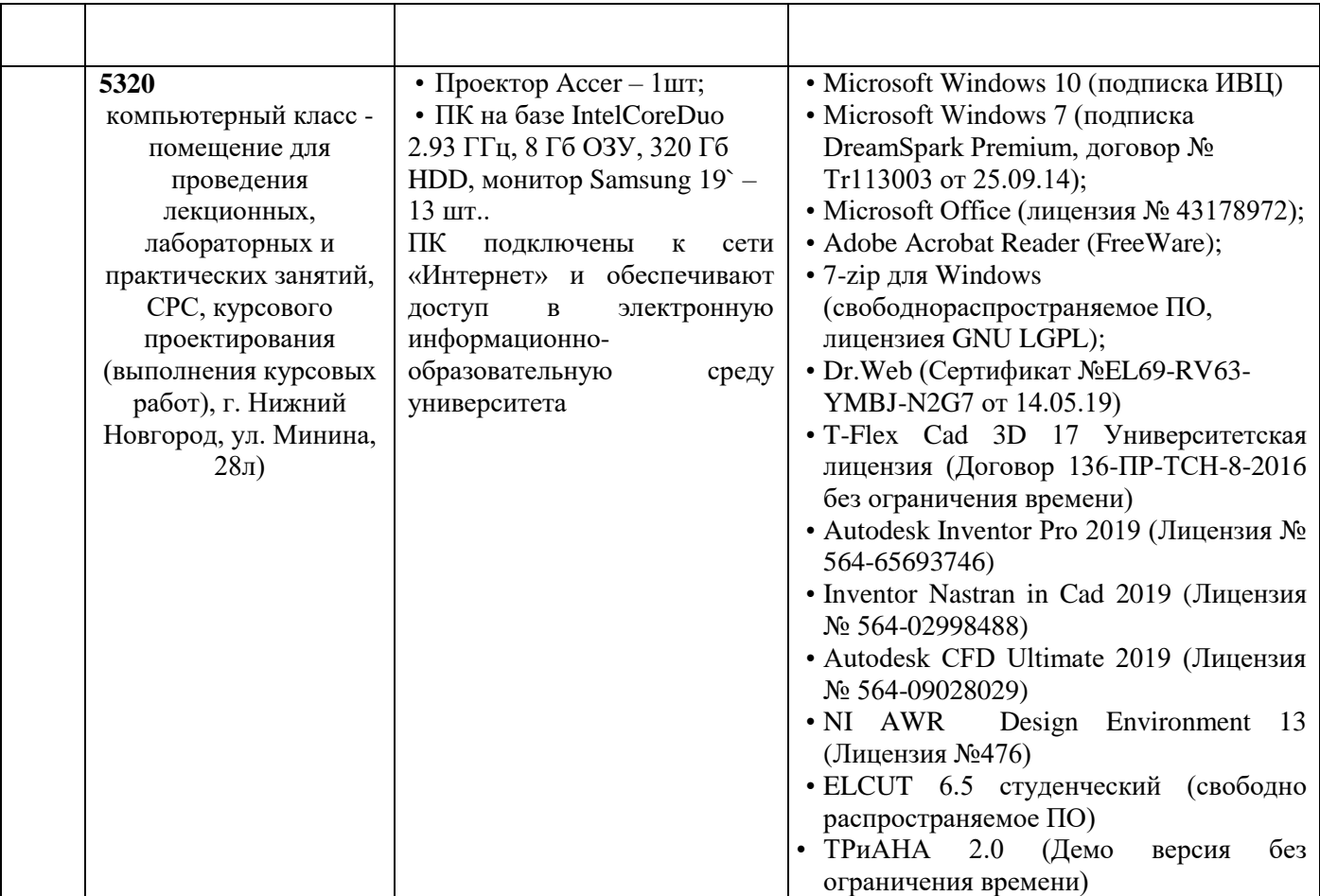

#### **11. Средства адаптации образовательного процесса при прохождении практики к потребностям обучающихся с ограниченными возможностями здоровья (ОВЗ) и инвалидов**

Практика для обучающихся с ОВЗ и инвалидов проводится с учетом особенностей их психофизического развития, индивидуальных возможностей и состояния здоровья.

Выбор мест прохождения практики для инвалидов и лиц с ОВЗ осуществляется с учетом требований их доступности для данной категории обучающихся.

Для организации практики и процедуры промежуточной аттестации по итогам практики для обучающихся, относящихся к категории инвалидов и лиц с ограниченными возможностями здоровья, могут быть приняты РПП, устанавливающие:

- фонды оценочных средств, адаптированные для данной категории обучающихся и позволяющие оценить достижение ими запланированных в программе практик результатов обучения и уровень сформированности всех компетенций, заявленных в ПП;

- формы проведения аттестации по итогам практики с учетом индивидуальных психофизических особенностей (устно, письменно на бумаге, письменно на компьютере, в форме тестирования и т.п.).

При необходимости в образовательном процессе применяются следующие методы и технологии, облегчающие восприятие информации обучающимися инвалидами и лицами с ОВЗ:

- создание текстовой версии любого нетекстового контента для его возможного преобразования в альтернативные формы, удобные для различных пользователей;

- создание контента, который можно представить в различных видах без потер данных или структуры, предусмотреть возможность масштабирования текста и изображений без потери качества;

- создание возможности для обучающихся воспринимать одну и ту же информацию из

разных источников – например, так, чтобы лица с нарушением слуха получали информацию визуально, с нарушением зрения - аудиально;

- применение программных средств, обеспечивающих возможность освоения навыков и умений, формируемых дисциплиной, за счет альтернативных способов, в том числе виртуальных лабораторий и симуляционных технологий;

- применение дистанционных образовательных технологий для передачи информации, организации различных форм интерактивной контактной работы обучающегося с преподавателем, в том числе вебинаров, которые могут быть использованы для проведения виртуальных лекций с возможностью взаимодействия всех участник дистанционного обучения, проведения семинаров, выступление с докладами и защитой выполненных работ, проведение тренингов, организации коллективной работы;

- применение листанционных образовательных технологий для организации форм текущего и промежуточного контроля;

- увеличение продолжительности сдачи обучающимся инвалидом или лицом с ОВЗ форм промежуточной аттестации по отношению к установленной продолжительности их сдачи: зачет, проводимый в устной форме – не более чем на 20 мин.

Конкретное содержание программы практики и условия ее организации и проведения для обучающихся с ОВЗ и инвалидов разрабатывается при наличии факта зачисления таких обучающихся с учетом конкретных нозологий.

### 12. Особенности провеления практики с применением электронного обучения. дистанционных образовательных технологий

необходимости. практика быть организована  $6e<sub>3</sub>$  $\Pi$ ри может частично непосредственного нахождения обучающегося на рабочем месте в профильной организации либо в вузе (дистанционная форма).

Примерный календарный график практики может предусматривать проведение организационного и производственного этапа с использованием дистанционных образовательных технологий.

Для организации дистанционной работы разрабатываются и направляются студентам индивидуальное задание на практику, график проведения практики.

Виды работ, связанные с будущей профессиональной деятельностью, которые будут выполняться обучающимися в формате дистанционной (удаленной) работы при опосредованном (на расстоянии) взаимодействии с руководителями практики как со стороны вуза, так и со стороны профильной организации:

Для организации практики и процедуры промежуточной аттестации по итогам практики для обучающихся, относящихся к категории инвалидов и лиц с ограниченными возможностями здоровья, могут быть приняты РПП, устанавливающие:

- фонды оценочных средств, адаптированные для данной категории обучающихся и позволяющие оценить достижение ими запланированных в программе практик результатов обучения и уровень сформированности всех компетенций, заявленных в ПП;

- формы проведения аттестации по итогам практики с учетом индивидуальных психофизических особенностей (устно, письменно на бумаге, письменно на компьютере, в форме тестирования и т.п.).

При необходимости в образовательном процессе применяются следующие методы и технологии, облегчающие восприятие информации обучающимися инвалидами и лицами с OB3:

- создание текстовой версии любого нетекстового контента для его возможного преобразования в альтернативные формы, удобные для различных пользователей;

- создание контента, который можно представить в различных видах без потер данных или структуры, предусмотреть возможность масштабирования текста и изображений без потери качества;

- создание возможности для обучающихся воспринимать одну и ту же информацию из разных источников – например, так, чтобы лица с нарушением слуха получали информацию визуально, с нарушением зрения – аудиально;

- применение программных средств, обеспечивающих возможность освоения навыков и умений, формируемых дисциплиной, за счет альтернативных способов, в том числе виртуальных лабораторий и симуляционных технологий;

- применение дистанционных образовательных технологий для передачи информации, организации различных форм интерактивной контактной работы обучающегося с преподавателем, в том числе вебинаров, которые могут быть использованы для проведения виртуальных лекций с возможностью взаимодействия всех участник дистанционного обучения, проведения семинаров, выступление с докладами и защитой выполненных работ, проведение тренингов, организации коллективной работы;

- применение дистанционных образовательных технологий для организации форм текущего и промежуточного контроля;

- увеличение продолжительности сдачи обучающимся инвалидом или лицом с ОВЗ форм промежуточной аттестации по отношению к установленной продолжительности их сдачи: зачет, проводимый в устной форме – не более чем на 20 мин.

В случае осуществления практики в дистанционной форме, отчѐт направляется студентом в электронном виде руководителю практики для контроля и согласования. Защита отчета по практике осуществляется в этом случае посредством дистанционных образовательных технологий.

При осуществлении образовательного процесса могут использоваться следующие дистанционные образовательные технологии:

-электронная платформа дистанционного обучения e-Learning НГГУ;

- система управления обучением Moodle НГТУ;
- веб-конференций (для проведения лекций и консультаций);
- Skype, Zoom (для консультаций, текущего контроля);
- обмен документами и материалами через электронную почту.

# **Дополнения и изменения в рабочей программе практики**

**на 20\_\_\_\_/20\_\_\_\_ уч. г.**

УТВЕРЖДАЮ

# Директор института

*(подпись, расшифровка подписи)*  $\ldots$   $\ldots$ 

В рабочую программу практики вносятся следующие изменения:

1) …………………………………..;

2) …………………………………...

или делается отметка о нецелесообразности внесения каких-либо изменений на данный учебный год

Рабочая программа пересмотрена на заседании кафедры

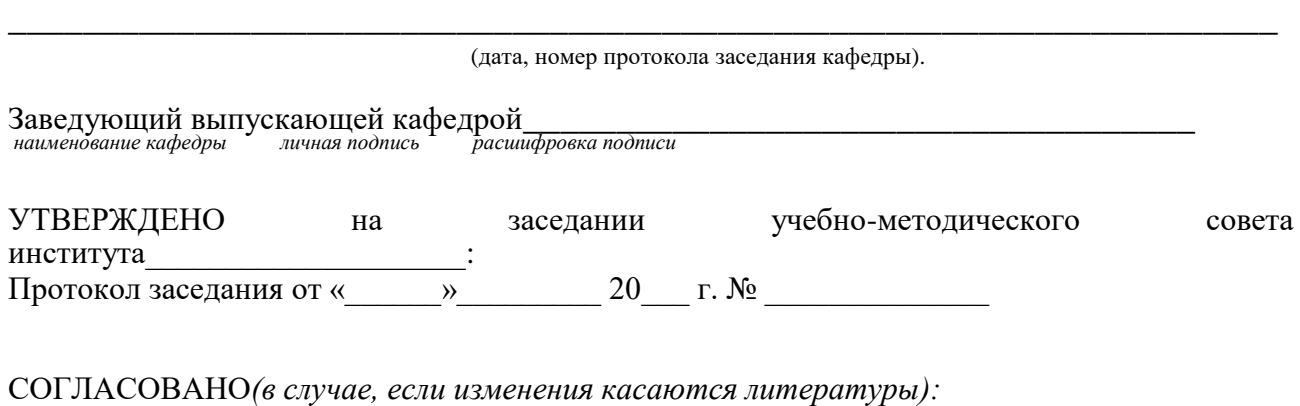

Заведующий отделом комплектования научной библиотеки

\_\_\_\_\_\_\_\_\_\_\_\_\_\_\_\_\_\_\_\_\_\_\_\_\_\_\_\_\_\_\_\_\_\_\_\_\_\_\_\_\_\_\_\_\_\_\_\_\_\_\_\_\_\_\_\_\_\_\_\_\_\_\_\_\_\_\_ *личная подпись расшифровка подписи* 

Начальник ОПиТ УМУ

\_\_\_\_\_\_\_\_\_\_\_\_\_\_\_\_\_\_\_\_\_\_\_\_\_\_\_\_\_\_\_\_\_\_\_\_\_\_\_\_\_\_\_\_\_\_\_\_\_\_\_\_  *личная подпись расшифровка подписи дата*